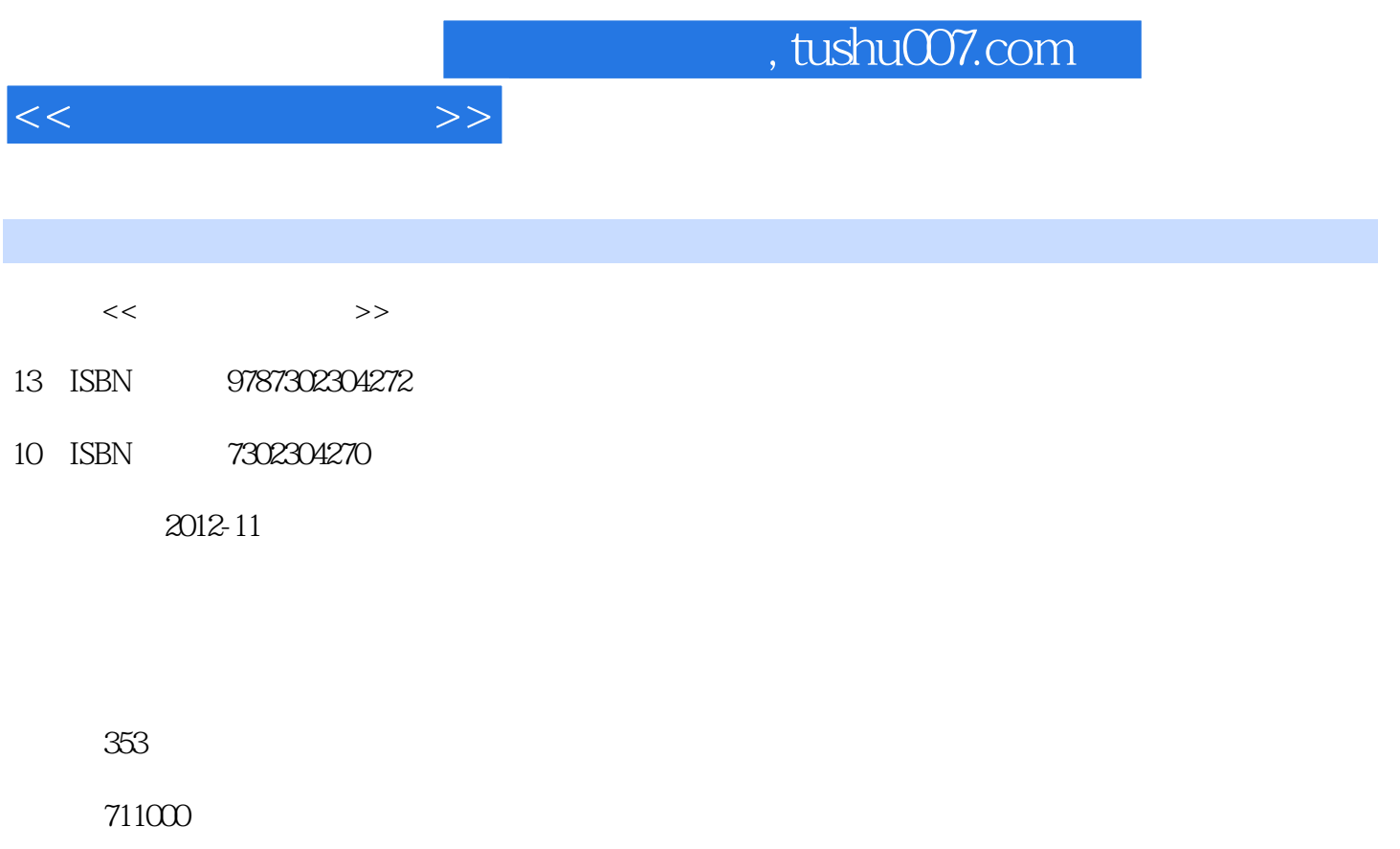

extended by PDF and the PDF

更多资源请访问:http://www.tushu007.com

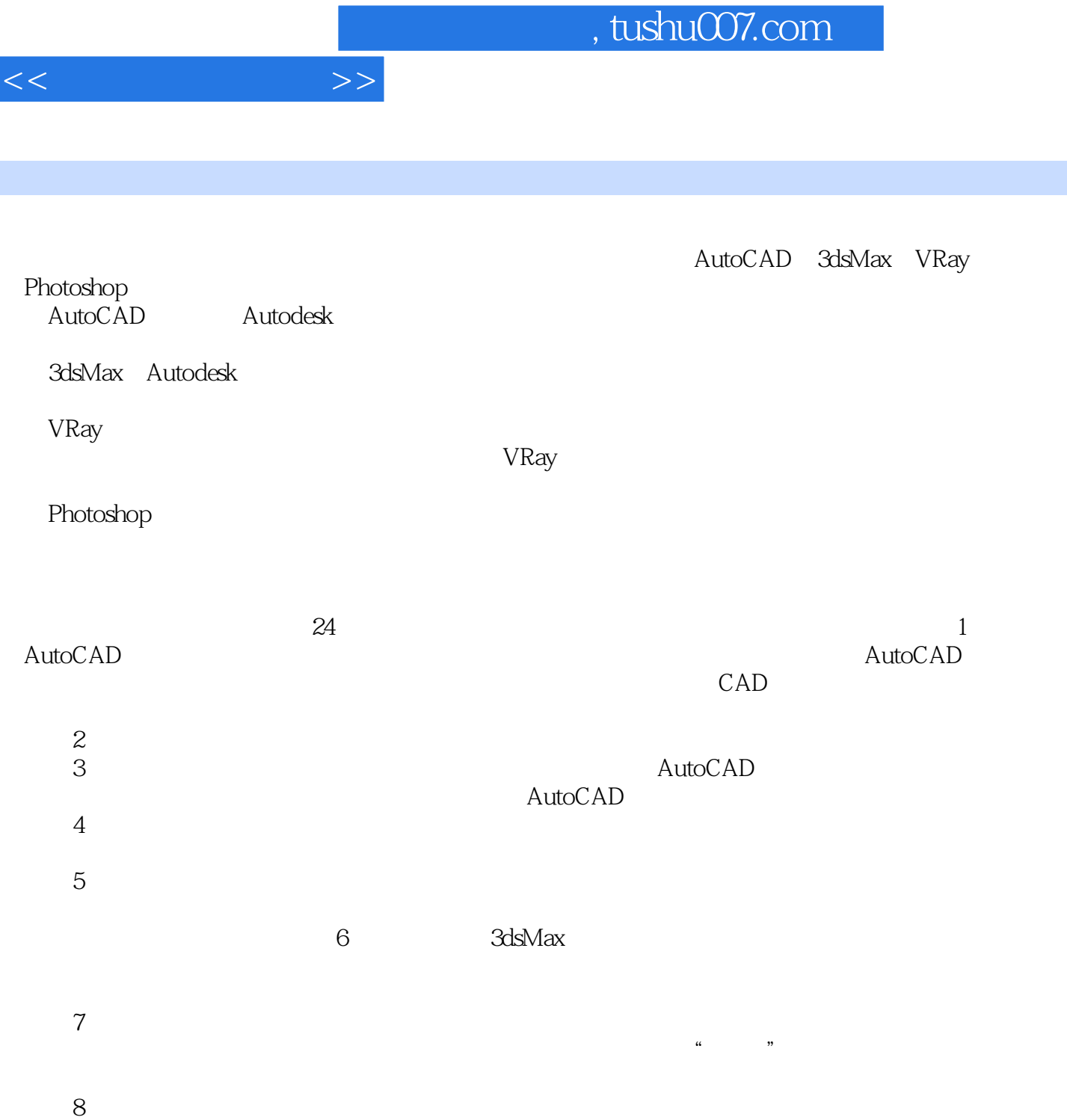

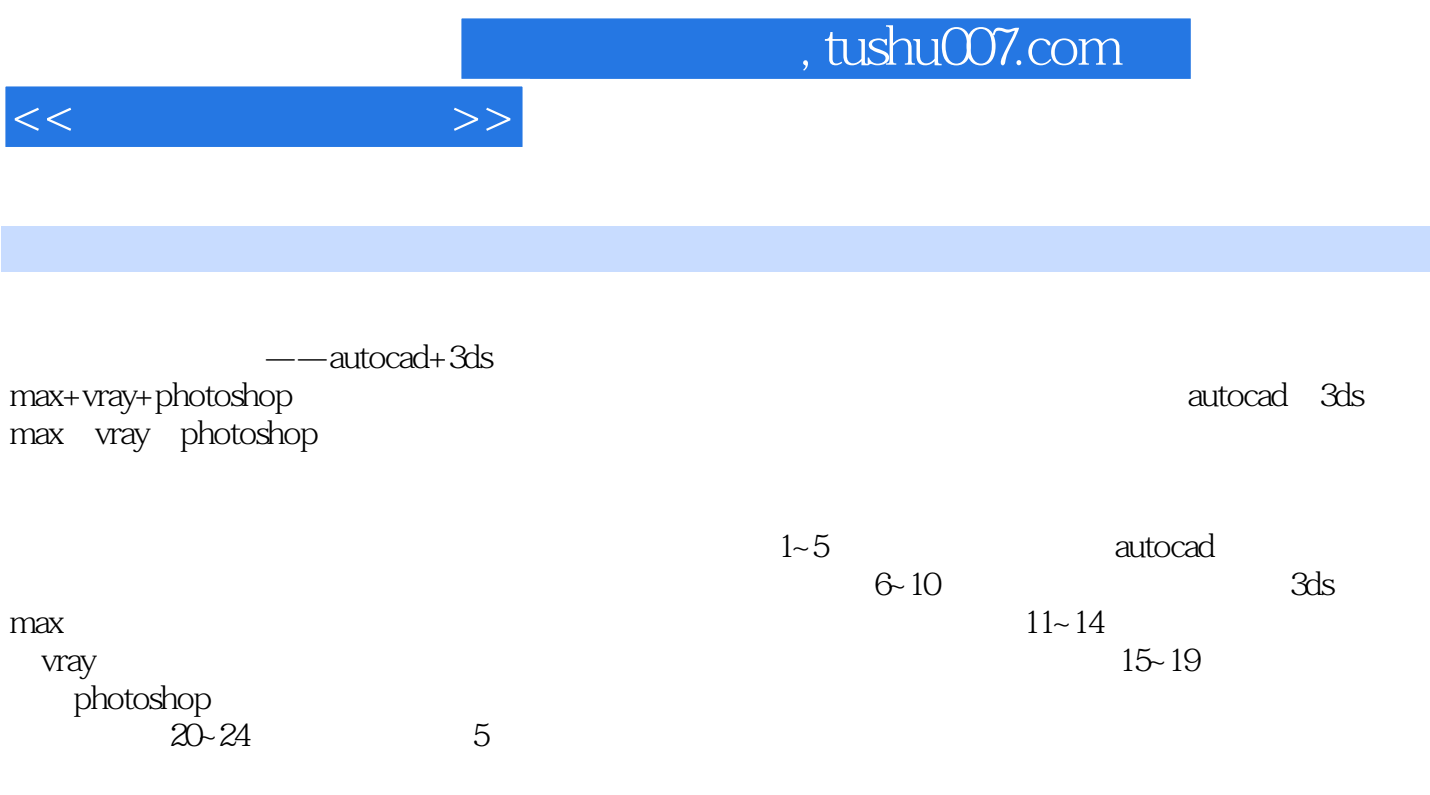

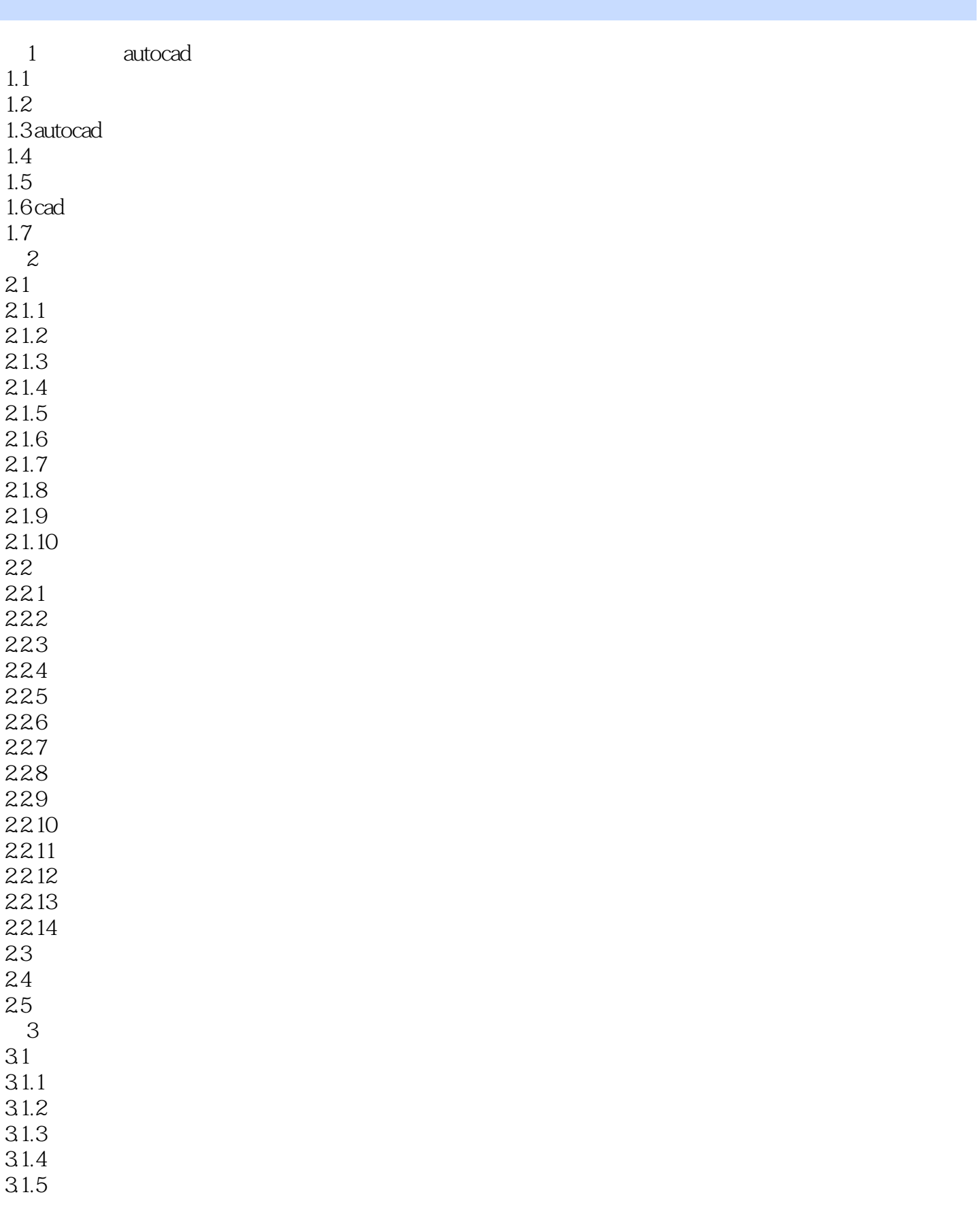

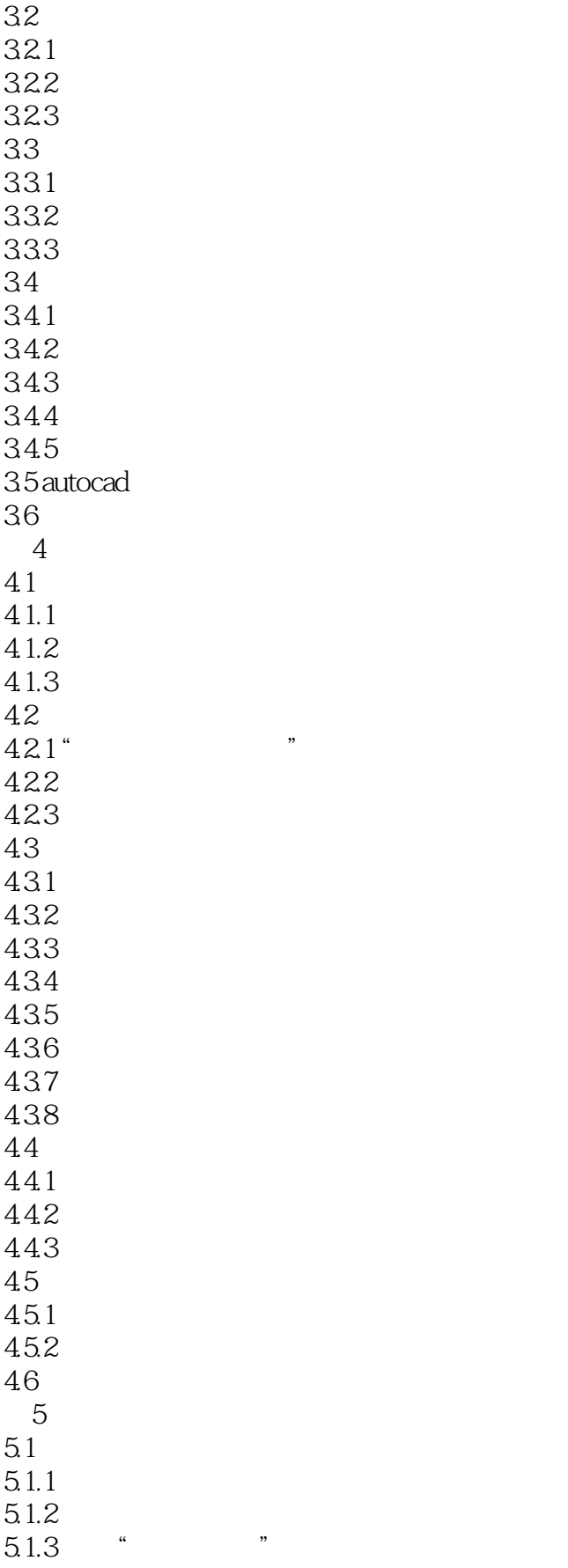

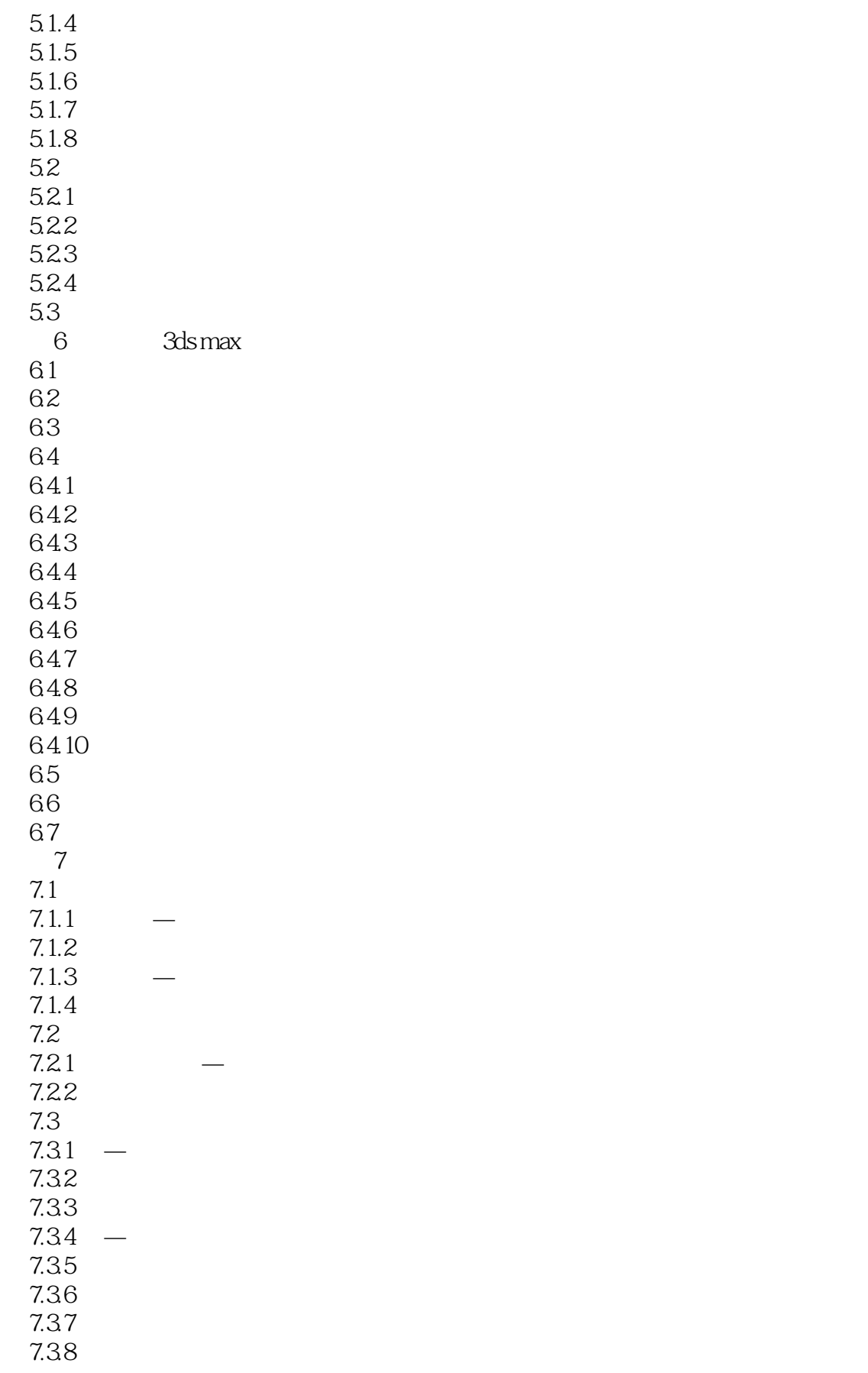

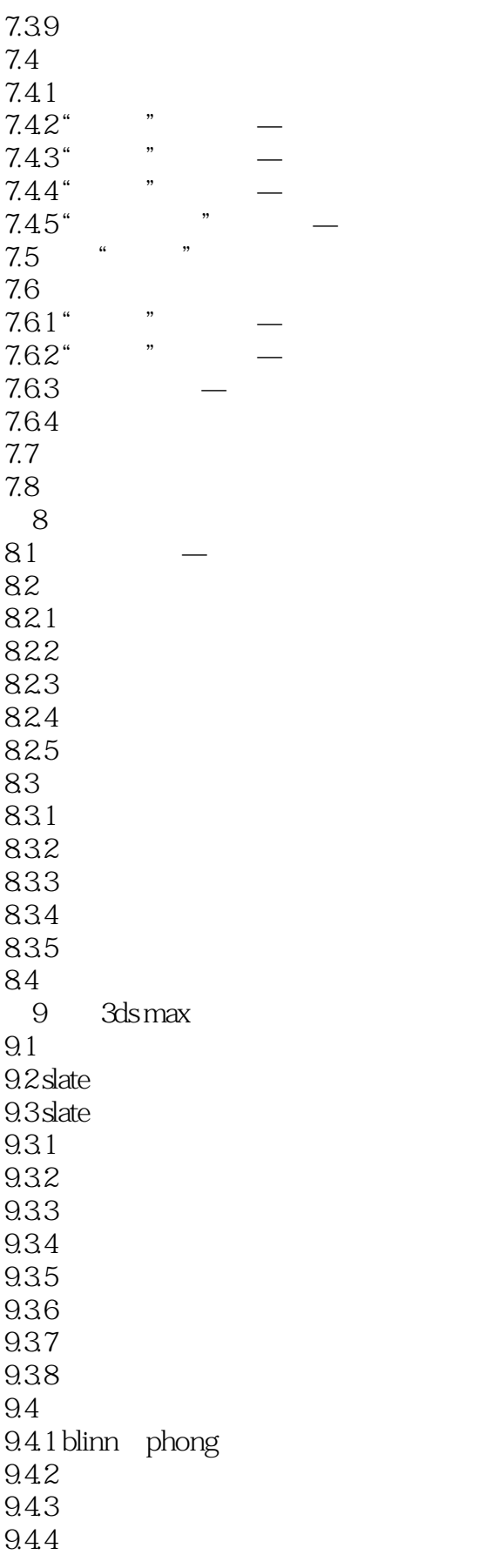

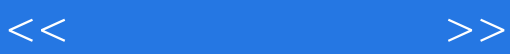

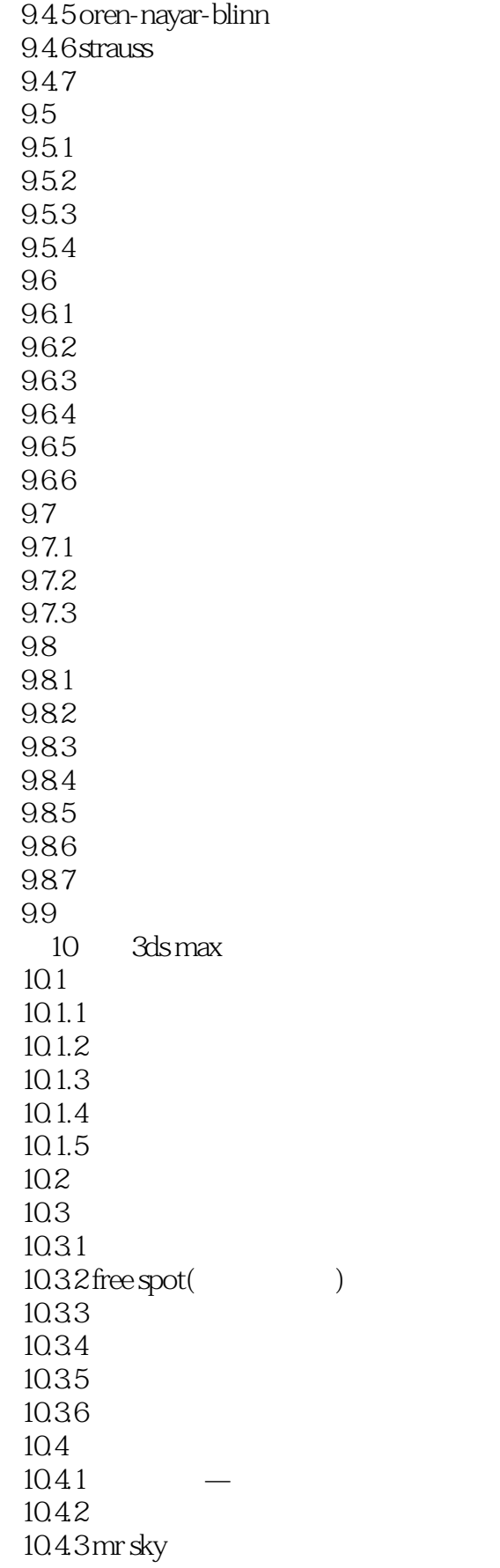

<<效果图设计全书>>

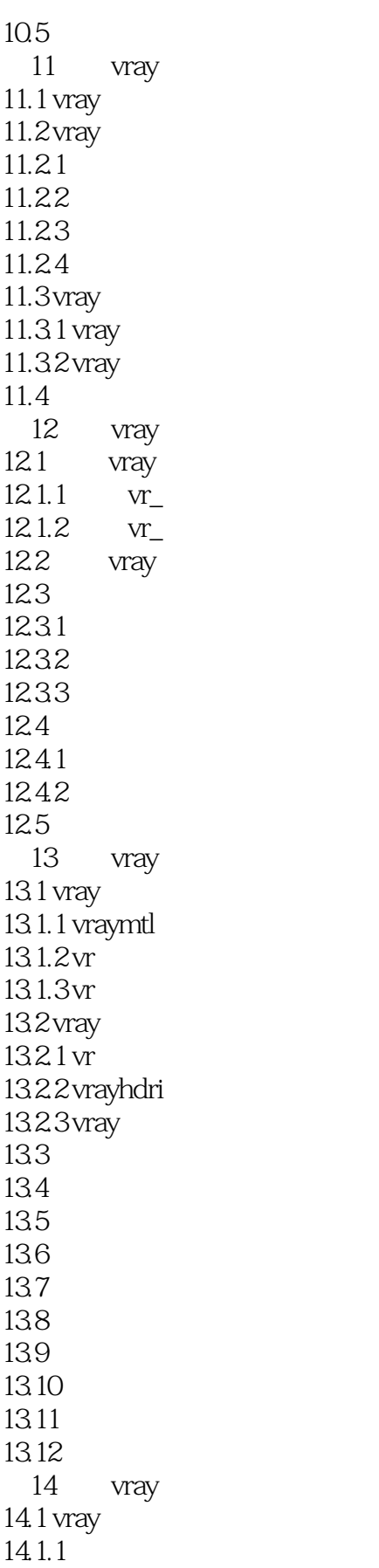

<<效果图设计全书>>

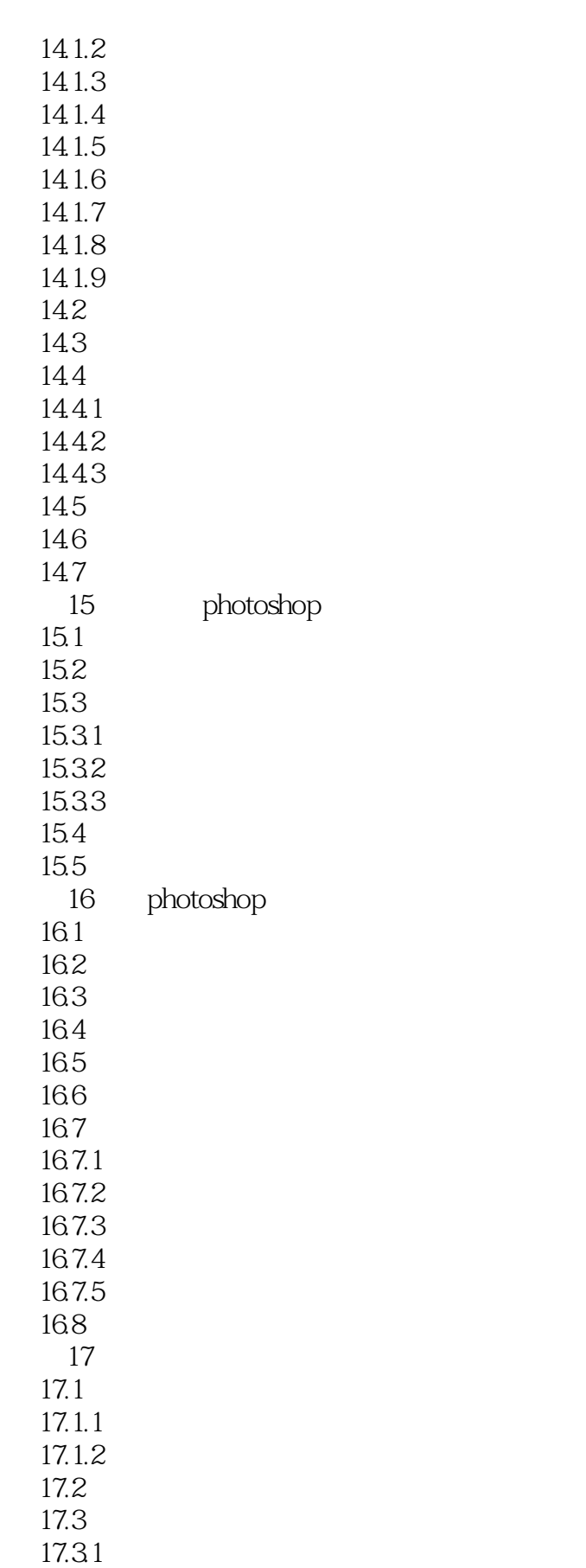

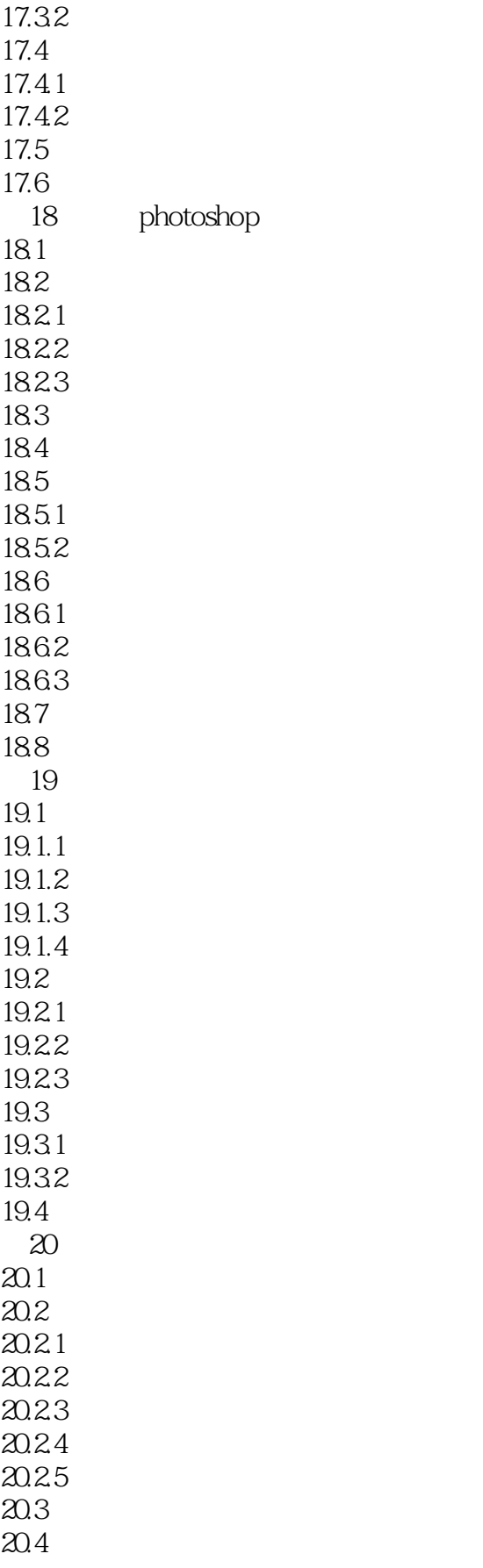

<<效果图设计全书>>

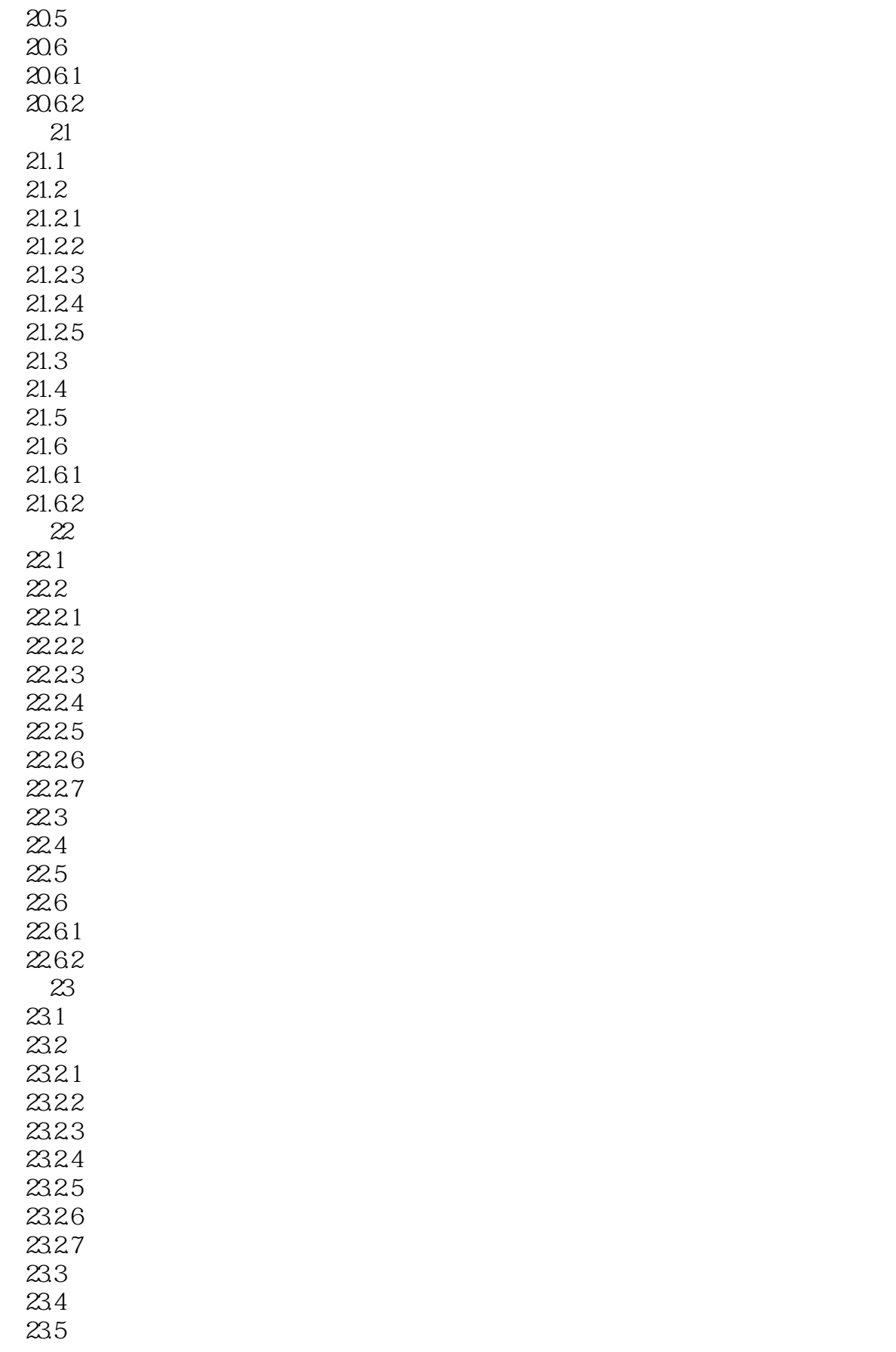

 $<<$ 

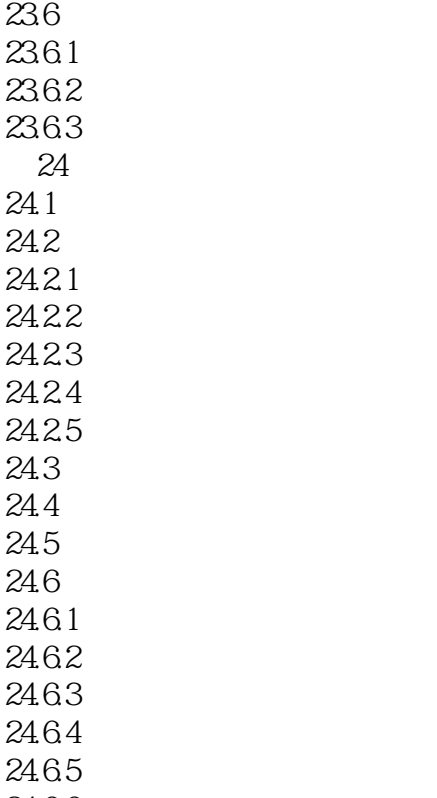

24.66

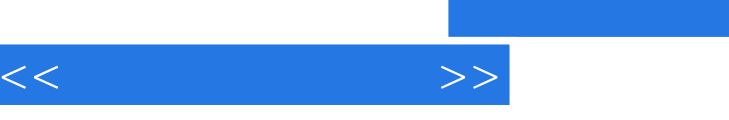

 $\alpha$ :  $\alpha$  m, the contract of the contract of the contract of the contract of the contract of the contract of the contract of the contract of the contract of the contract of the contract of the contract of the contract of the c  $\alpha$ :  $3D$  $13$  $3D$  长度:指定沿本地Y轴横截面的大小。  $X = X$  $\alpha$  and  $\alpha$ 

 $\mu$   $\mu$ 

0~100  $\overline{O}$ 

 $\mu$ ,  $\mu$  ,  $\mu$  ,  $\mu$  ,  $\mu$  ,  $\mu$ 

:AutoCAD+3ds Max+VRay+Photoshop

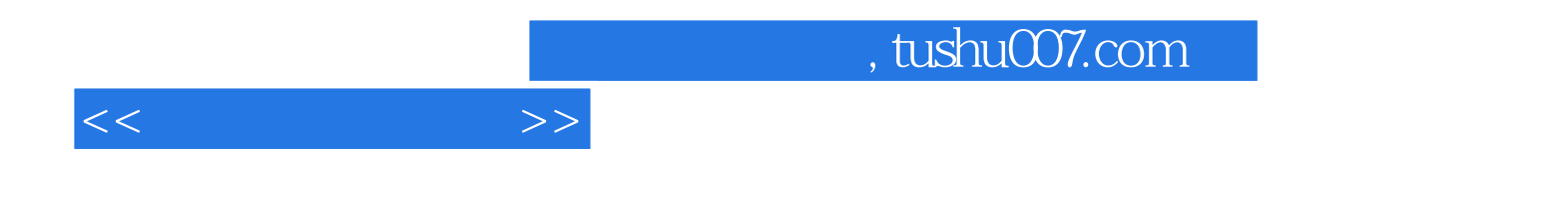

本站所提供下载的PDF图书仅提供预览和简介,请支持正版图书。

更多资源请访问:http://www.tushu007.com